## **Red Alert 3 Patch 1.12 Download Crack Internet !NEW!**

The information for this page is not available.Find out why there are no social media buttons on your site, how to add them, and how to use them. In this article we will tell you how to add social media buttons to your site. This is a very handy tool that allows you to share your content on social networks. Social buttons for a website help users interact with your content faster and better. You can use not only the usual social media buttons, but also special widgets when working with your site. How to add social network buttons to your site. We've already told you how to make a "Share" button in WordPress, but if you want to make a button for several social networks at once, there's a simpler way, which we'll tell you about in a moment. How to add social media buttons to your site To do this, we will need a plugin for WordPress called Social Buttons for Website, or Social Widgets for Website. This plugin has the ability to add several social media buttons to your site, which will be displayed in the sidebar. Currently, the plugin supports Facebook, Twitter, Google+, VKontakte, Instagram, YouTube, Pinterest, LinkedIn, Tumblr, Pinterest, Google Plus, Instagram, Twitter, Linkedin, Tumblr, Bing. Installing the plugin Installing the Social Buttons for Website plugin is very easy. Download the plugin from the link and install it on your blog. After installation, go to the blog control panel on the page "Plugins" and find in the list of plugins "Social buttons for the site. Go into settings and specify the address of the service you want to use. If you already have a registered account with the service, then this is the easiest way to create buttons Then click on "Add plugin". As a result, you should see a window like this: Here we are only interested in the "Social Media Button". Click on it and go to the next page. Here again press the "Add plugin" button. In the window that appears, fill in the required fields and confirm the installation. Next, go to the folder C:\\Program Files\\Adobe\\Adobe Flash Player\\plugins and run the file ADOBE\_SWF\_EXT\_POWERED\_BY\_AAD. Then in the window that appears click "Ok". In the window that appears, click "Close". Then in the folder C:\\Program Files\\Adobe\\Adobe Flash Player\\plugins (or another if you have another version) run the file ADOBE\_SWF\_EXT\_POWERED\_BY\_AAD. You will see a window of Adobe Reader. In the "Help" tab click the "Download plugin" button. If you have difficulty with this task, you can simply copy the URL into your browser. Then another window will open, in which you will need to specify the browser path to download the desired version of the plugin. During the download, you will see a message that the installation file has been successfully added. Go to the next step - installing the plugin. The installation window will open. The first thing you should do is click on the "Accept" button to accept the terms of the license agreement.

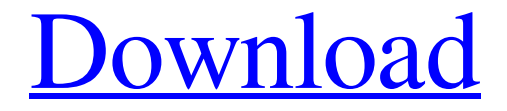

## 48db66ba5d

<https://farmaciacortesi.it/wrapit-3ds-max-crack-39-exclusive/>

[https://beta.pinoysg.net/upload/files/2022/06/ItsO7LlWncmWs2AyBiwI\\_11\\_737b7634d741927fd4b295756e1c95f5\\_file.pdf](https://beta.pinoysg.net/upload/files/2022/06/ItsO7LlWncmWs2AyBiwI_11_737b7634d741927fd4b295756e1c95f5_file.pdf) [https://philippinesrantsandraves.com/upload/files/2022/06/yKmEhDRFc6krcgYdfKTX\\_11\\_6b1df210250c4d1b3b13236faeb93](https://philippinesrantsandraves.com/upload/files/2022/06/yKmEhDRFc6krcgYdfKTX_11_6b1df210250c4d1b3b13236faeb9346c_file.pdf) [46c\\_file.pdf](https://philippinesrantsandraves.com/upload/files/2022/06/yKmEhDRFc6krcgYdfKTX_11_6b1df210250c4d1b3b13236faeb9346c_file.pdf)

<https://progressivehealthcareindia.com/2022/06/11/swissphone-psw/>

[https://afternoon-dawn-36337.herokuapp.com/list\\_of\\_companies\\_operating\\_in\\_epz\\_in\\_bangladesh.pdf](https://afternoon-dawn-36337.herokuapp.com/list_of_companies_operating_in_epz_in_bangladesh.pdf)

<https://unimedbeauty.com/journey-2-the-mysterious-island-2012-1080pdual-audioenglish5-1-hindi2chphdr/>

[http://facebook.jkard.com/upload/files/2022/06/uAvXYhg1DIIn3Wvrpo5A\\_11\\_6b1df210250c4d1b3b13236faeb9346c\\_file.pd](http://facebook.jkard.com/upload/files/2022/06/uAvXYhg1DIIn3Wvrpo5A_11_6b1df210250c4d1b3b13236faeb9346c_file.pdf) [f](http://facebook.jkard.com/upload/files/2022/06/uAvXYhg1DIIn3Wvrpo5A_11_6b1df210250c4d1b3b13236faeb9346c_file.pdf)

<http://raga-e-store.com/cebas-psd-manager-32-x86-x64/>

[https://libres.nomasmentiras.uy/upload/files/2022/06/5HcBRyBRpxp2E1GosUt6\\_11\\_737b7634d741927fd4b295756e1c95f5\\_fi](https://libres.nomasmentiras.uy/upload/files/2022/06/5HcBRyBRpxp2E1GosUt6_11_737b7634d741927fd4b295756e1c95f5_file.pdf) [le.pdf](https://libres.nomasmentiras.uy/upload/files/2022/06/5HcBRyBRpxp2E1GosUt6_11_737b7634d741927fd4b295756e1c95f5_file.pdf)

[https://www.lawcodev.com/upload/files/2022/06/wU2RmRATDU9XVcBClB4A\\_11\\_5587666dbc777122ec4302c95b4cb5b0\\_f](https://www.lawcodev.com/upload/files/2022/06/wU2RmRATDU9XVcBClB4A_11_5587666dbc777122ec4302c95b4cb5b0_file.pdf) [ile.pdf](https://www.lawcodev.com/upload/files/2022/06/wU2RmRATDU9XVcBClB4A_11_5587666dbc777122ec4302c95b4cb5b0_file.pdf)

<http://armina.bio/?p=21152>

[https://favs.favelas.top/upload/files/2022/06/kTKFumtf2lJvvTriblqZ\\_11\\_ef3a1a152eb47dca8c550ef1d322c0ca\\_file.pdf](https://favs.favelas.top/upload/files/2022/06/kTKFumtf2lJvvTriblqZ_11_ef3a1a152eb47dca8c550ef1d322c0ca_file.pdf) [https://social111.s3.amazonaws.com/upload/files/2022/06/cBi6K7T1JhWM1skY3RTk\\_11\\_5587666dbc777122ec4302c95b4cb](https://social111.s3.amazonaws.com/upload/files/2022/06/cBi6K7T1JhWM1skY3RTk_11_5587666dbc777122ec4302c95b4cb5b0_file.pdf) [5b0\\_file.pdf](https://social111.s3.amazonaws.com/upload/files/2022/06/cBi6K7T1JhWM1skY3RTk_11_5587666dbc777122ec4302c95b4cb5b0_file.pdf)

<http://myquicksnapshot.com/?p=8045>

<http://www.vidriositalia.cl/?p=11032>

<https://www.theblender.it/aashiqui-2-movie-work-download-hd-free/>

<https://calm-oasis-33606.herokuapp.com/quyfra.pdf>

<https://www.kmjgroupfitness.com/pes-2012-fatal-error-rld-dll-rar/>

[http://sharedsuccessglobal.com/marketplace/upload/files/2022/06/1RrFI2s7QjD7G7AKpDfx\\_11\\_b84df2cc352ebc0cd05eb30c](http://sharedsuccessglobal.com/marketplace/upload/files/2022/06/1RrFI2s7QjD7G7AKpDfx_11_b84df2cc352ebc0cd05eb30cac73799b_file.pdf) [ac73799b\\_file.pdf](http://sharedsuccessglobal.com/marketplace/upload/files/2022/06/1RrFI2s7QjD7G7AKpDfx_11_b84df2cc352ebc0cd05eb30cac73799b_file.pdf)

<https://still-mesa-80812.herokuapp.com/ingleste.pdf>